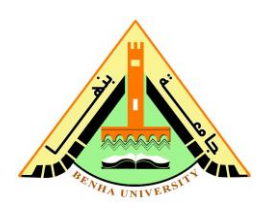

**st year Electrical Power nd Semester 2012/2013**

## **Sheet (1)**

(1)Using MATLAB command window to calculate the following:

(a)  $a1=3+5+2$ (b)  $a2 = 4 \times 22 + 6 \times 48 + 2 \times 82$ (c)  $a3=4^3$ (d)  $A = a1 + b2 \times c3$ (e)  $b1=2^2+3^2$ (f)  $b2=(3+5)^2$  $(g) b3=6/3+1/4$ (h)  $c1=6\frac{3+1}{4}$ (i)  $c2=(4+3)^{1/5}$ (j)  $c3=(2+3)^{1/5}$  $(k)$  d=6/3 (1)  $d1=6\frac{3}{3}$ *(m) 3 e d*  $(n)$  3  $ln(d)$  $(o)$  3 sin(d1) (p) x= *√*2/2 *y* = (1/ $\sqrt{2\pi}$ )  $e^{-x^2/2}$  $z = 20\log_{10} y$ (q)  $s_{1,2} = -\frac{b}{2a} \pm \frac{1}{2a} \sqrt{b^2 - 4ac}$  where a=2, b=10, c=12

*Dr: Mohamed Fathy* 1

(r) B2=[3.5 (5-4)<sup>3</sup>/6 - 4.2 × 7 / (5+4)<sup>0.25</sup>]/(3+2<sup>4</sup>)<sup>0.5</sup>

## (2) write the output of the given MATLAB commands:

- (a) B3=rem(35,4)
- (b) B4=rem $(35,5)$
- (c) fix(2.6), floor(2.6), ceil(2.6), round(2.6)
- (d) fix(2.2), floor(2.2), ceil(2.2), round(2.2)
- (e) fix(-5.3), floor(-5.3), ceil(-5.3), round(-5.3)
- (f)  $y1 = 6 + 4*$ i,  $y2 = 3 + 4*$ j, change to polar form.
- (g) format long, pi
- (h) format short, pi
- (i) format short e, pi
- (j) format short e,1000000000
- (k) format long e,1000000000
- (l) format long g, pi
- (m) format short g, pi
- (n) format short g,1000000000
- (o) format long eng,1000000000
- (p) format short eng,1000000000
- (q) format bank, pi
- $(r)$  format  $+$ , 5
- $(s)$  format  $+$ ,  $-10$